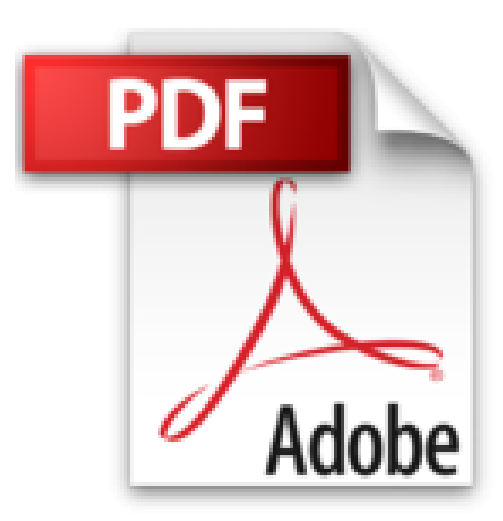

## **C und Linux: Die M??glichkeiten des Betriebssystems mit eigenen Programmen nutzen by Martin Gr??fe (2010-04-06)**

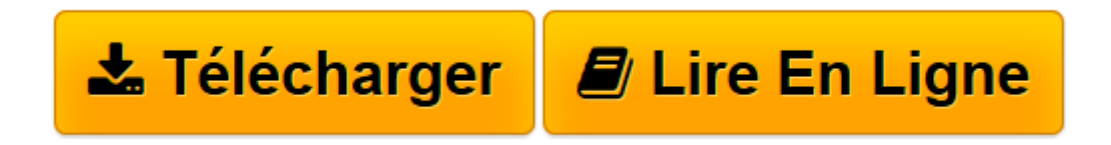

[Click here](http://bookspofr.club/fr/read.php?id=B01K9332FC&src=fbs) if your download doesn"t start automatically

## **C und Linux: Die M??glichkeiten des Betriebssystems mit eigenen Programmen nutzen by Martin Gr??fe (2010-04-06)**

Martin Gr??fe

**C und Linux: Die M??glichkeiten des Betriebssystems mit eigenen Programmen nutzen by Martin Gr??fe (2010-04-06)** Martin Gr??fe

**[Télécharger](http://bookspofr.club/fr/read.php?id=B01K9332FC&src=fbs)** [C und Linux: Die M??glichkeiten des Betriebssystem ...pdf](http://bookspofr.club/fr/read.php?id=B01K9332FC&src=fbs)

**[Lire en ligne](http://bookspofr.club/fr/read.php?id=B01K9332FC&src=fbs)** [C und Linux: Die M??glichkeiten des Betriebssyst ...pdf](http://bookspofr.club/fr/read.php?id=B01K9332FC&src=fbs)

## **Téléchargez et lisez en ligne C und Linux: Die M??glichkeiten des Betriebssystems mit eigenen Programmen nutzen by Martin Gr??fe (2010-04-06) Martin Gr??fe**

Reliure: Relié

Download and Read Online C und Linux: Die M??glichkeiten des Betriebssystems mit eigenen Programmen nutzen by Martin Gr??fe (2010-04-06) Martin Gr??fe #PQ4RMXN9BL0

Lire C und Linux: Die M??glichkeiten des Betriebssystems mit eigenen Programmen nutzen by Martin Gr??fe (2010-04-06) par Martin Gr??fe pour ebook en ligneC und Linux: Die M??glichkeiten des Betriebssystems mit eigenen Programmen nutzen by Martin Gr??fe (2010-04-06) par Martin Gr??fe Téléchargement gratuit de PDF, livres audio, livres à lire, bons livres à lire, livres bon marché, bons livres, livres en ligne, livres en ligne, revues de livres epub, lecture de livres en ligne, livres à lire en ligne, bibliothèque en ligne, bons livres à lire, PDF Les meilleurs livres à lire, les meilleurs livres pour lire les livres C und Linux: Die M??glichkeiten des Betriebssystems mit eigenen Programmen nutzen by Martin Gr??fe (2010-04-06) par Martin Gr??fe à lire en ligne.Online C und Linux: Die M??glichkeiten des Betriebssystems mit eigenen Programmen nutzen by Martin Gr??fe (2010-04-06) par Martin Gr??fe ebook Téléchargement PDFC und Linux: Die M??glichkeiten des Betriebssystems mit eigenen Programmen nutzen by Martin Gr??fe (2010-04-06) par Martin Gr??fe DocC und Linux: Die M??glichkeiten des Betriebssystems mit eigenen Programmen nutzen by Martin Gr??fe (2010-04-06) par Martin Gr??fe MobipocketC und Linux: Die M??glichkeiten des Betriebssystems mit eigenen Programmen nutzen by Martin Gr??fe (2010-04-06) par Martin Gr??fe EPub

## **PQ4RMXN9BL0PQ4RMXN9BL0PQ4RMXN9BL0**